## **Xrootd Client Tools**

## Applications

The release contains a full xrootd releases and a few other tools. The applications of interest are:

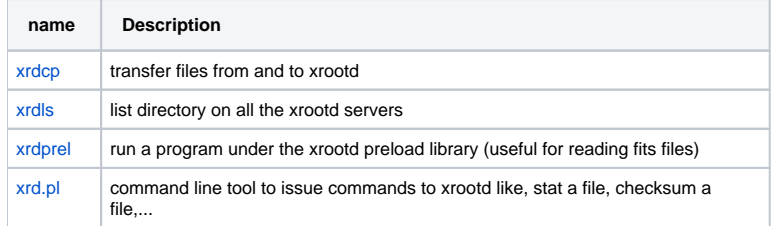

One think to notice about all the applications is that they are links to a wrapper script. The wrapper script sets the proper environment so that the xrootd authorization libs are found and then runs the proper executable.

## Location of the Xrootd Client tools

The glast xrootd client tools are available in the xrootd afs application area:

/afs/slac.stanford.edu/g/glast/applications/xrootd/<RELEASE>

Where <RELEASE> is one of the following names:

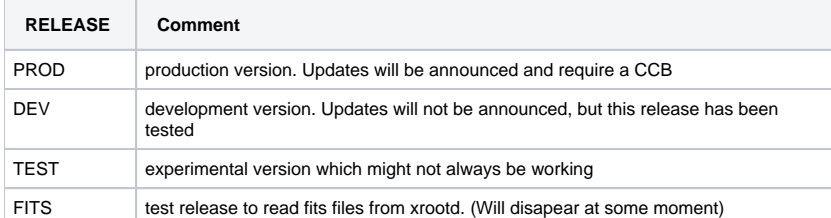

Each of the release contains a bin directory for the executables and a lib for the xrootd libraries.

No environment variables have to be set as the application do this by them self. For example to copy a file from xrootd one would run the command:

/afs/slac/g/glast/applications/xrootd/PROD/bin/xrdcp root://glast-rdr/... localfile

Using applications from a different location, e.g.: /usr/local/bin/xrdcp, will most likely not work as they are not able to load the xrootd security libraries.